## $<<$ Excel 2007

<<Excel 2007 >>

- 13 ISBN 9787500688860
- 10 ISBN 7500688865

出版时间:2009-9

页数:422

PDF

更多资源请访问:http://www.tushu007.com

## $<<$ Excel 2007

 $\,$  Excel

 $\,$  Excel 2007  $\,$ 

Excel 2007

Excel

and the state of the control of the state of the state of the state of the state of the state of the state of the state of the state of the state of the state of the state of the state of the state of the state of the stat

 为了能更简洁明了地分析数据,需要将数据视觉化.根据数据创建图表,利用图表可以快捷地把握  $\mathcal{A}$ 

 $\alpha$  . The contract of  $\alpha$  is  $\alpha$ 

 $<<$ Excel 2007

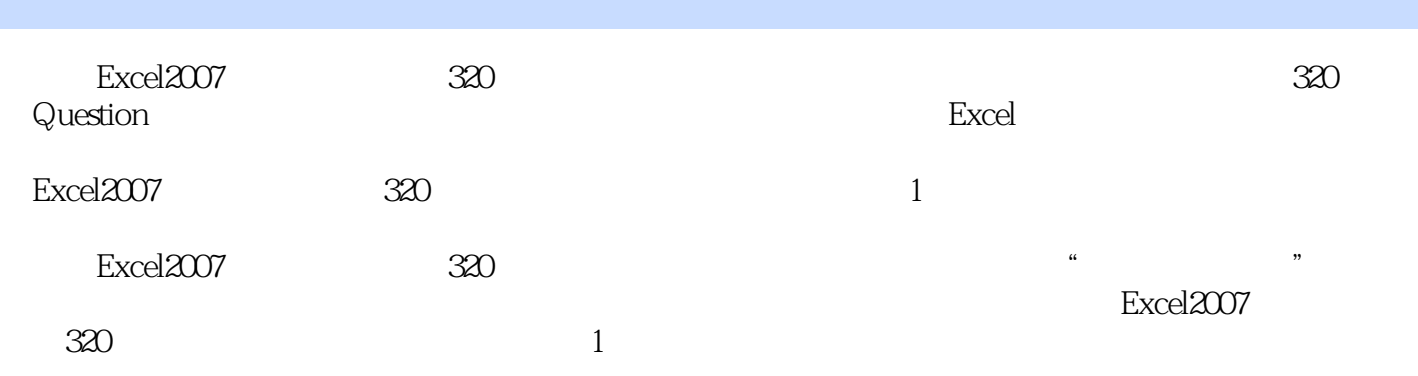

 $<<$ Excel 2007

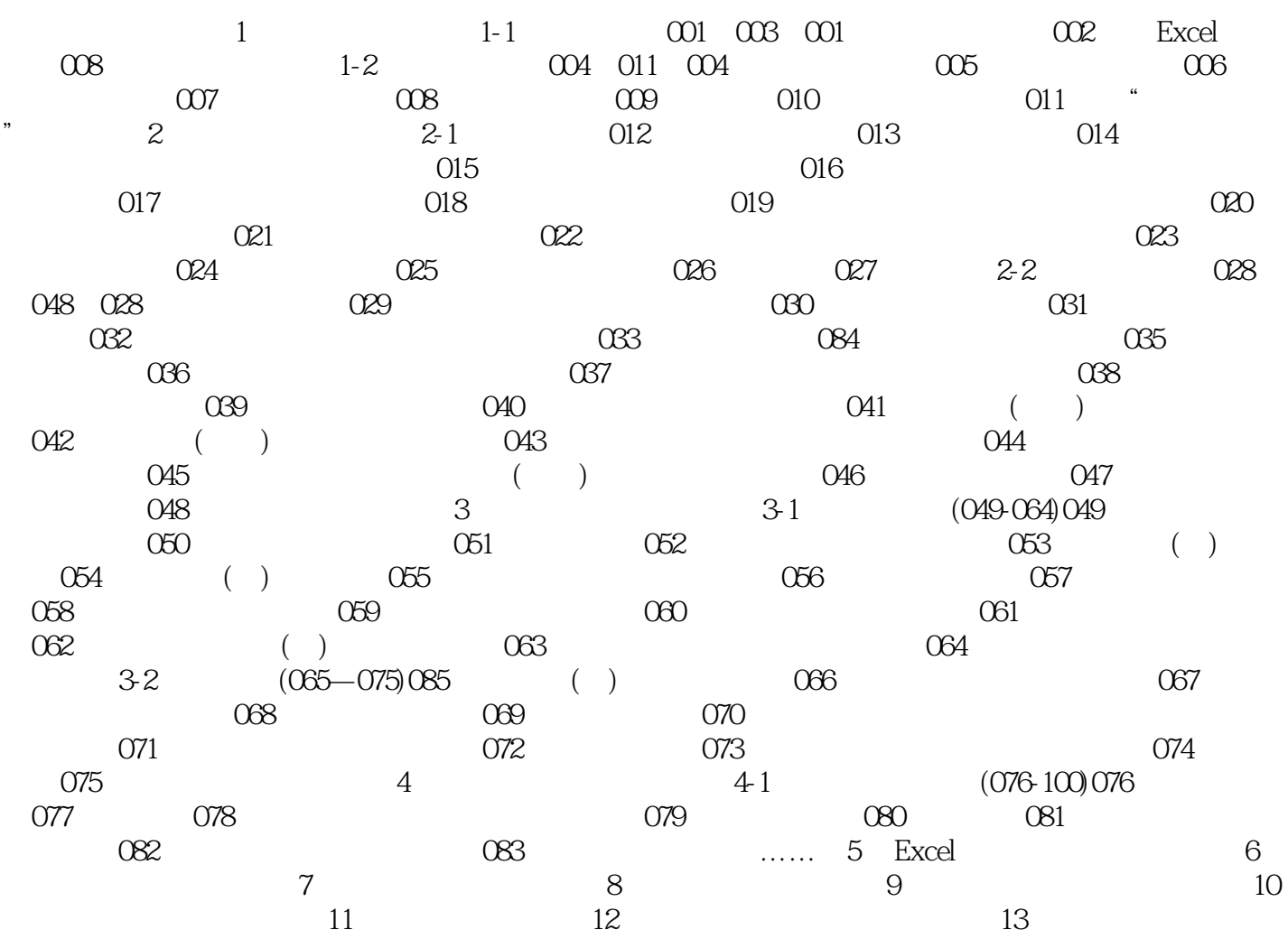

 $<<$ Excel 2007

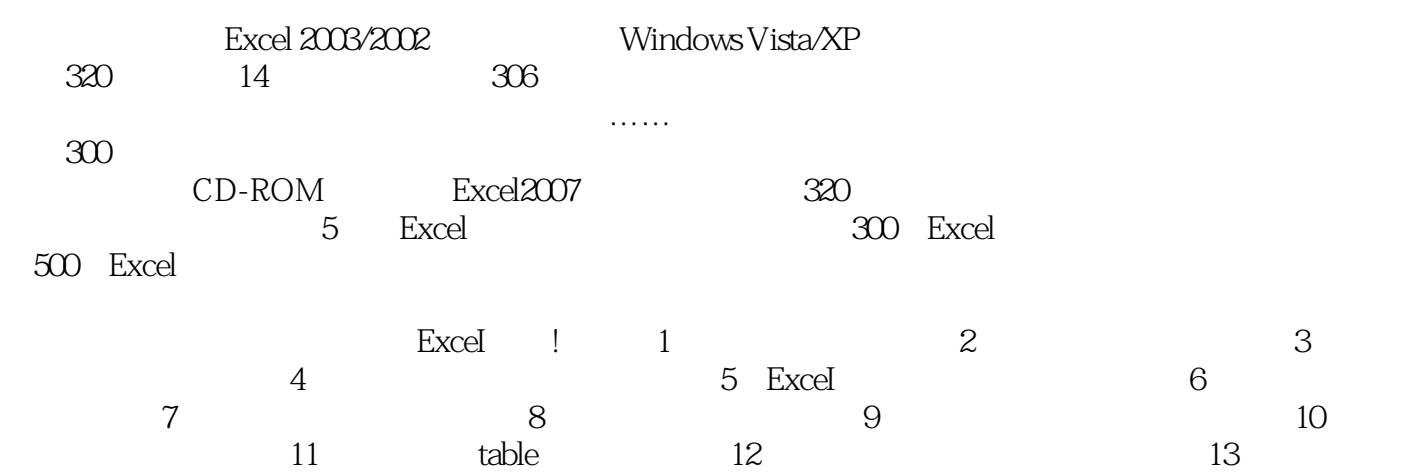

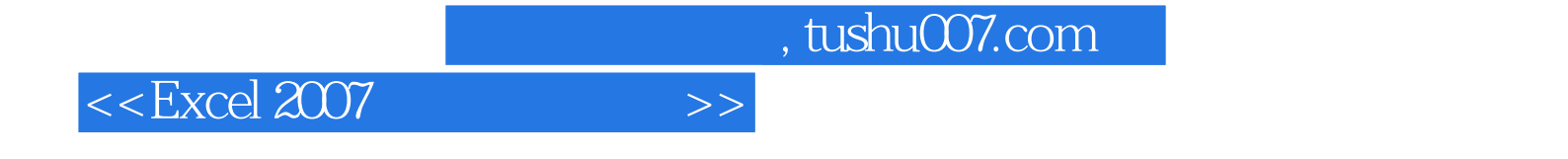

本站所提供下载的PDF图书仅提供预览和简介,请支持正版图书。

更多资源请访问:http://www.tushu007.com